## Cisco Secure Endpoint Linux Connector-Fehler

## Inhalt

**Einleitung** Fehlertabelle des sicheren Endpunkt-Linux-Connectors

## **Einleitung**

Der Cisco Secure Endpoint Linux-Connector kann Sie über ein Fault Raised-Ereignis informieren, wenn er eine Bedingung erkennt, die das ordnungsgemäße Funktionieren des Connectors beeinträchtigt. Ebenso teilt ein Fault Cleared-Ereignis mit, dass die Bedingung nicht mehr vorhanden ist.

## Fehlertabelle des sicheren Endpunkt-Linux-Connectors

In der folgenden Tabelle werden Fehler und entsprechende Diagnoseschritte beschrieben.

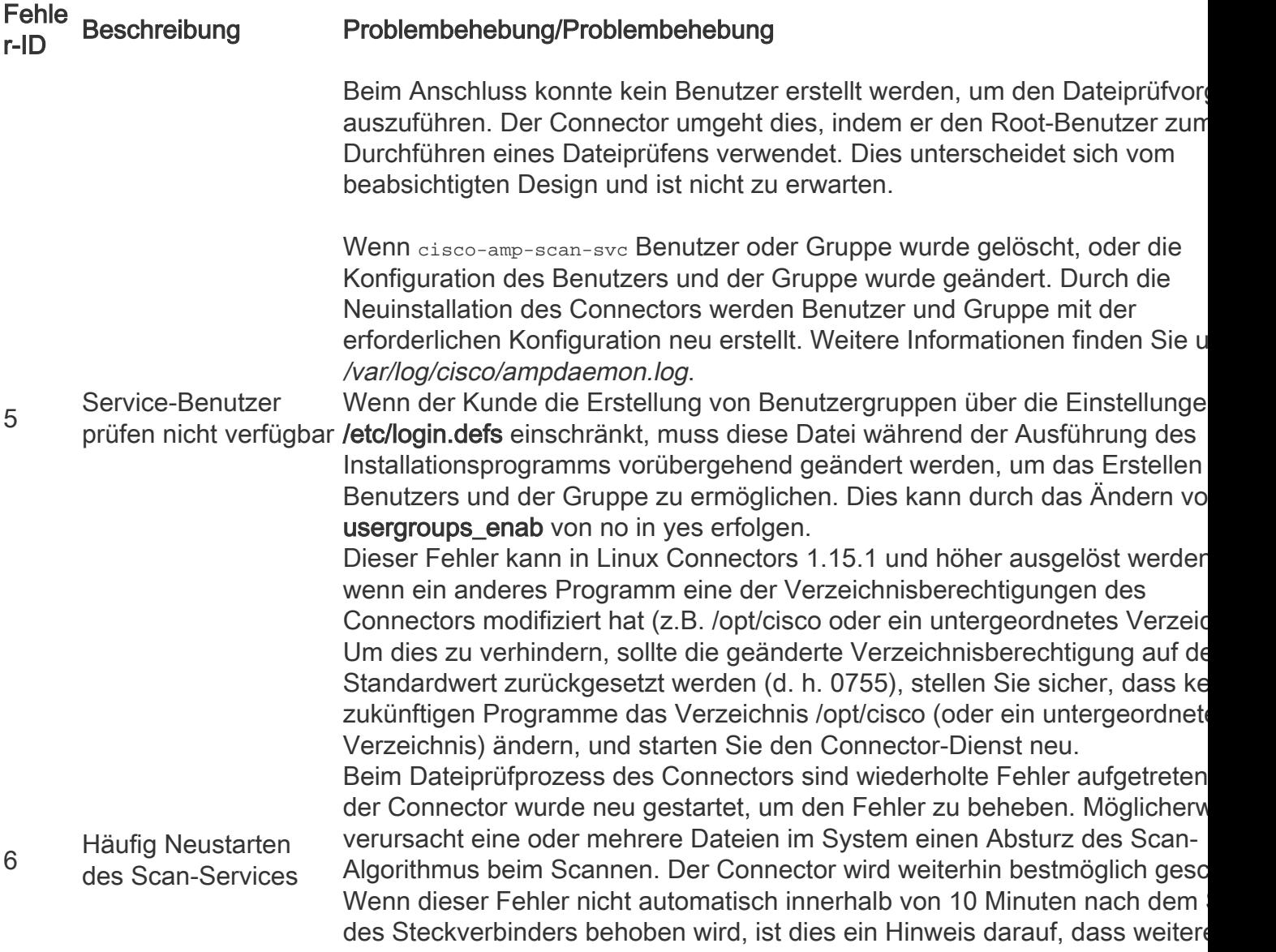

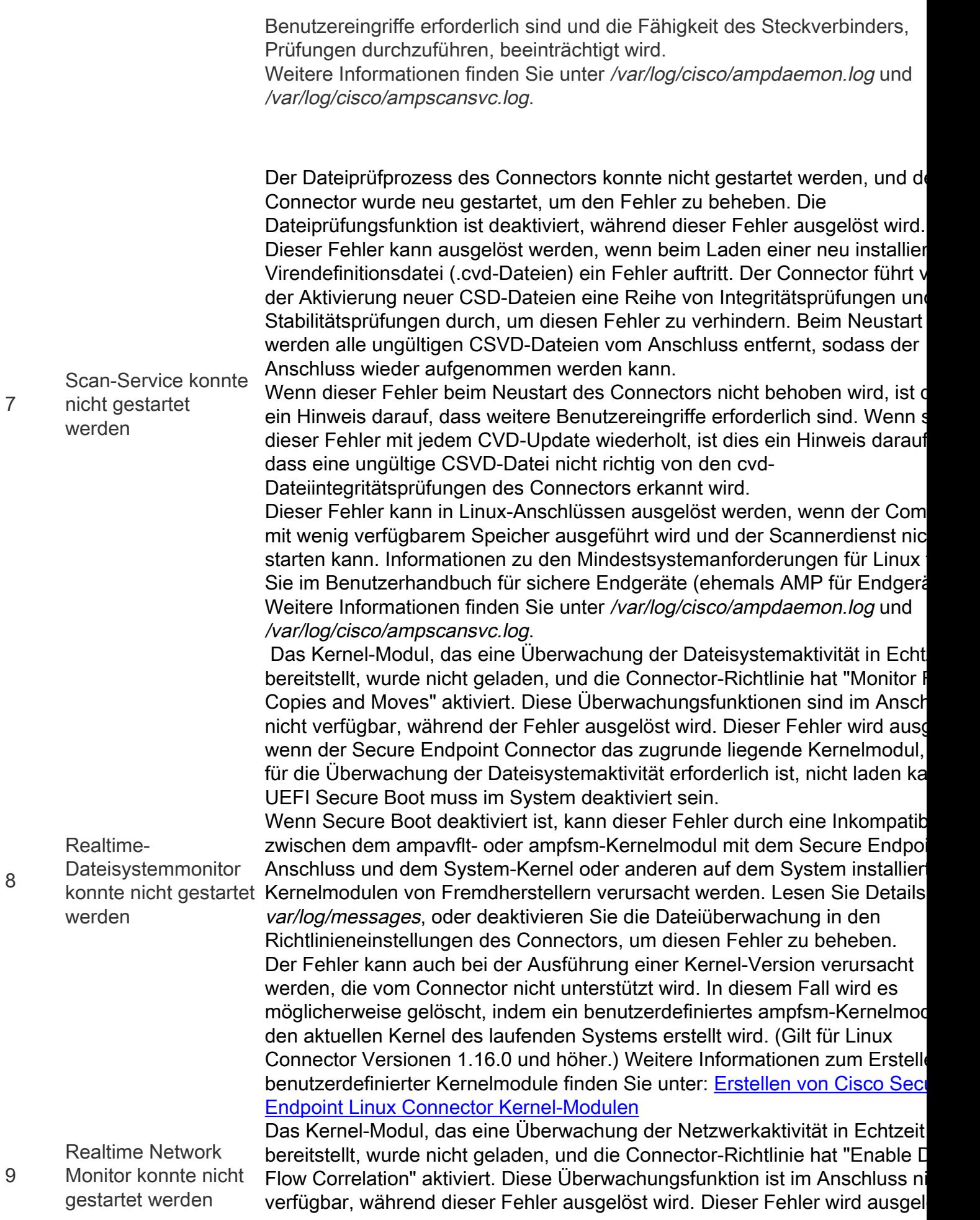

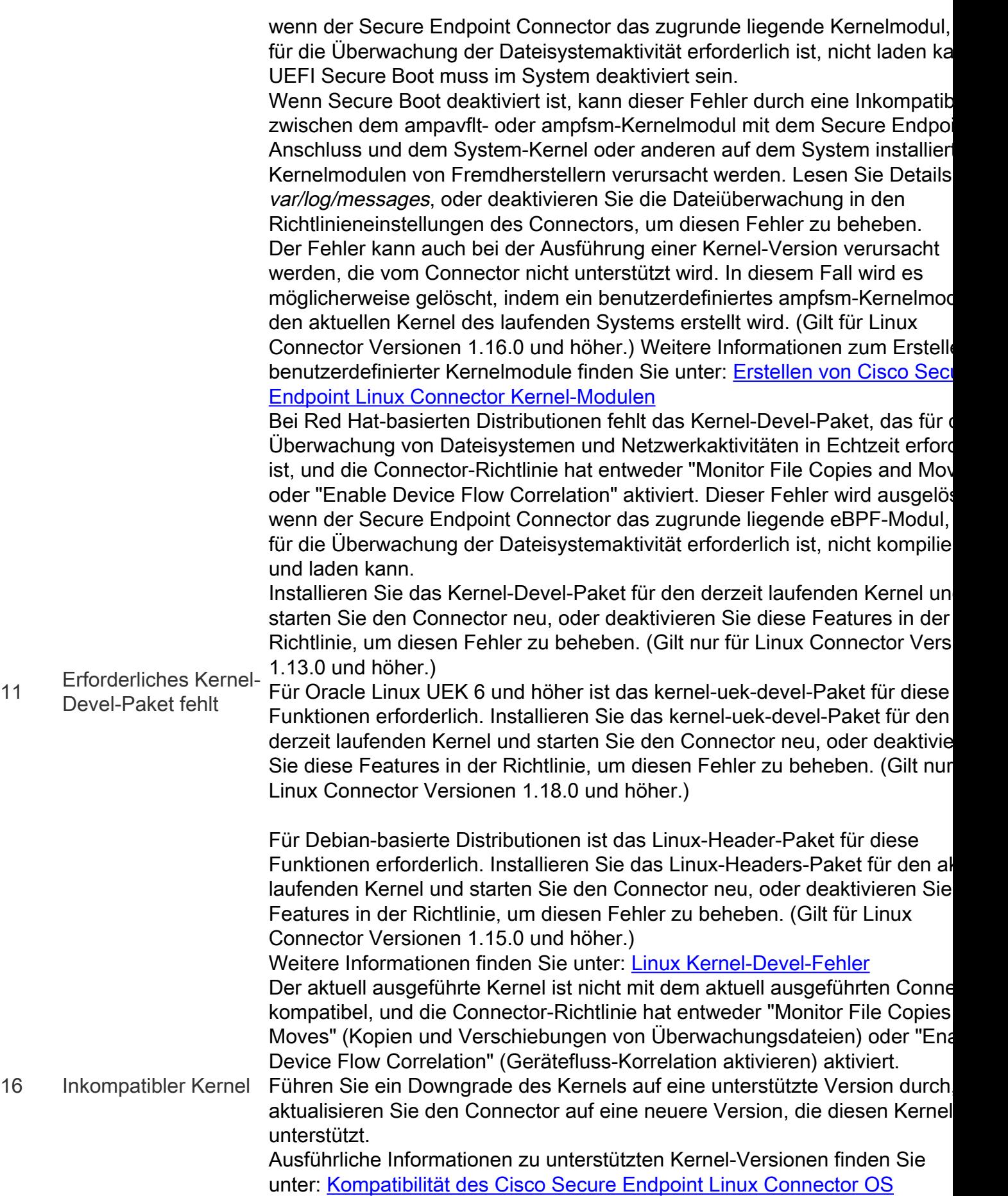